## **Introduction to Probability and Information Theory**

Homework #4

```
Verzani pg. 47
#6.3 > x = sample(0:10, 10, replace=TRUE)> x[1] 0 2 7 3 1 8 7 1 9 3
     > max(x)[1] 9
     > min(x)[1] 0
#6.7 > qnorm(0.05)[1] -1.644854
```
#6.8 There's no<sup>1</sup> function built in to R to answer this question directly, but we can solve it using two basic facts. First, the sum rule tells us that:

$$
P(-z\leq Z\leq z)=P(-z\leq Z\leq 0)+P(0
$$

and

$$
P(Z \leq z) = P(Z \leq 0) + P(0 < Z \leq z)
$$

Second, the standard normal distribution is symmetric around zero, which means:

$$
P(Z \le 0) = P(Z > 0) = 0.5
$$

and

$$
P(-z\leq Z\leq 0)=P\big(0
$$

Putting these together, we get:

$$
P(-z \le Z \le z) = P(-z \le Z \le 0) + P(0 < Z \le z)
$$
  
= 2 \times P(0 < Z \le z)  
= 2 \times (P(Z \le z) - P(Z \le 0))  
= 2 \times (P(Z \le z) - 0.5)  
= 2 \times P(Z \le z) - 1

So, to find the *z* such that  $P(-z \leq Z \leq z) = 0.05$ , we can find *z* such that:

$$
2 \times P(Z \le z) - 1 = 0.05
$$
  
 
$$
P(Z \le z) = 0.525
$$

Now we've got something R can solve for us:

<sup>1</sup>that I'm aware of

> qnorm(0.525) [1] 0.06270678

And just to confirm that that answer makes sense, we can check:

```
> pnorm(qnorm(0.525))-pnorm(-qnorm(0.525))
[1] 0.05
```
Verzani pg. 53

#7.8 The library that has simple.sim is now called UsingR, and can be downloaded from CRAN, the sample place you downloaded R itself from. Following the instructions in the problem, we need to load the library, define the bootstrap function, load the faithful data set, and run the simulation:

```
> library(UsingR)
> bootstrap = function(data,n=length(data)) {
+ boot.sample=sample(data,n,replace=TRUE)
+ median(boot.sample)
+ }
> data(faithful)
> d = simple.sim(100,bootstrap,faithful[['eruptions']])
```
So now the question is: are the values in *d* normally distributed? We can check the summary statistics:

```
> summary(d)
  Min. 1st Qu. Median Mean 3rd Qu. Max.
 3.458 3.950 4.000 3.983 4.033 4.192
```
which suggest that they're not normally distributed. The normal distribution is symmetric, but there seems to be a wider range of values in *d* that fall below the mean than fall above it. We can also look at a histogram and a qq-plot for the data:

```
> hist(d)
> qqnorm(d)
> qqline(d)
```
which gives the result:

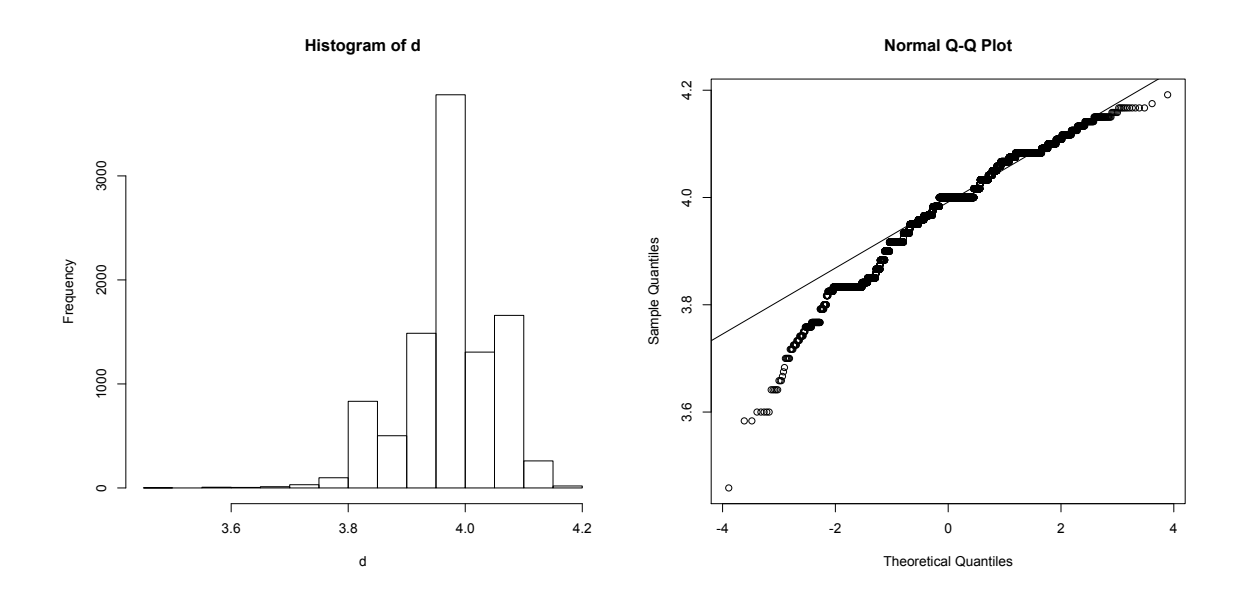

Both of these plot indicate the same thing as the summary statistics. The distribution of values in *d* is not normal, but is skewed toward the left (there are more small values and fewer large values in *d* than we'd expected if they were normally distributed).

Verzani pg. 65

 $#9.1$  The R function rnorm is supposed to draw a random sample from a normally distributed population with a given mean and standard deviation. When they ask ''Did it get it right?'', what they're asking is: does the population that rnorm draws from really have the specified mean? (One might also ask whether the population is normally distributed and whether is has the specified standard deviation, but the *z*-test won't tell you that.)

So, to get to it. First generate the random sample:

```
> x = rnorm(15, 10, 5)> x[1] 12.208735 9.105011 6.687132 10.234824 13.855025 14.880171 8.317338
 [8] 7.862318 13.361448 -1.598729 14.578183 10.057801 14.736326 14.957778
[15] 7.602090
```
The *z*-test function defined on pg. 62 is part of UsingR, so we can use like so:

```
> library(UsingR)
> simple.z.test(x,5)
[1] 7.92606 12.98667
```
By the *z*-test, the 95% confidence interval for the mean of the population that this sample is drawn from is (7*.*93*,* 12*.*99). Since the confidence interval includes 10 (which is supposed to be the true mean of that population), we have no reason to think there's anything wrong with the way rnorm is implemented.

#9.2 Suppose we draw a sample from a population, find the sample mean, and construct a 95% confidence interval around it (like we did above). We would expect that if we were to repeat that experiment over and over again, 95% of the time the confidence interval we computed would include the true population mean (in this case, 10)--that's what a ''95% confidence interval'' means.

Typically we can't repeat experiments in real life, but for this problem they want us to simulate a repeated experiment, to see if this interpretation of a 95% confidence interval holds. We can do this by drawing 100 samples, computing the 95% c.i.'s for each sample, and counting how many of those c.i.'s include the population mean 10:

```
> r = replicate(100,simple.z.test(rnorm(15,10,5),5))
> sum(r[1, ] \le 10 \text{ k } r[2, ] \ge 10)/100[1] 0.94
```
It's not quite the predicted 95%, but it's close. If we increase the number of replications, we get even closer:

```
> r = replicate(10000, simple.z.test(rnorm(15,10,5),5))
> sum(r[1, ] \le 10 \text{ k } r[2, ] \ge 10)/10000[1] 0.9485
```
Finally, for those of you who are still following all this, here's a brain bender: the example R commands given in this problem actually calculate something slightly different. What are those commands doing, and why is my version better?